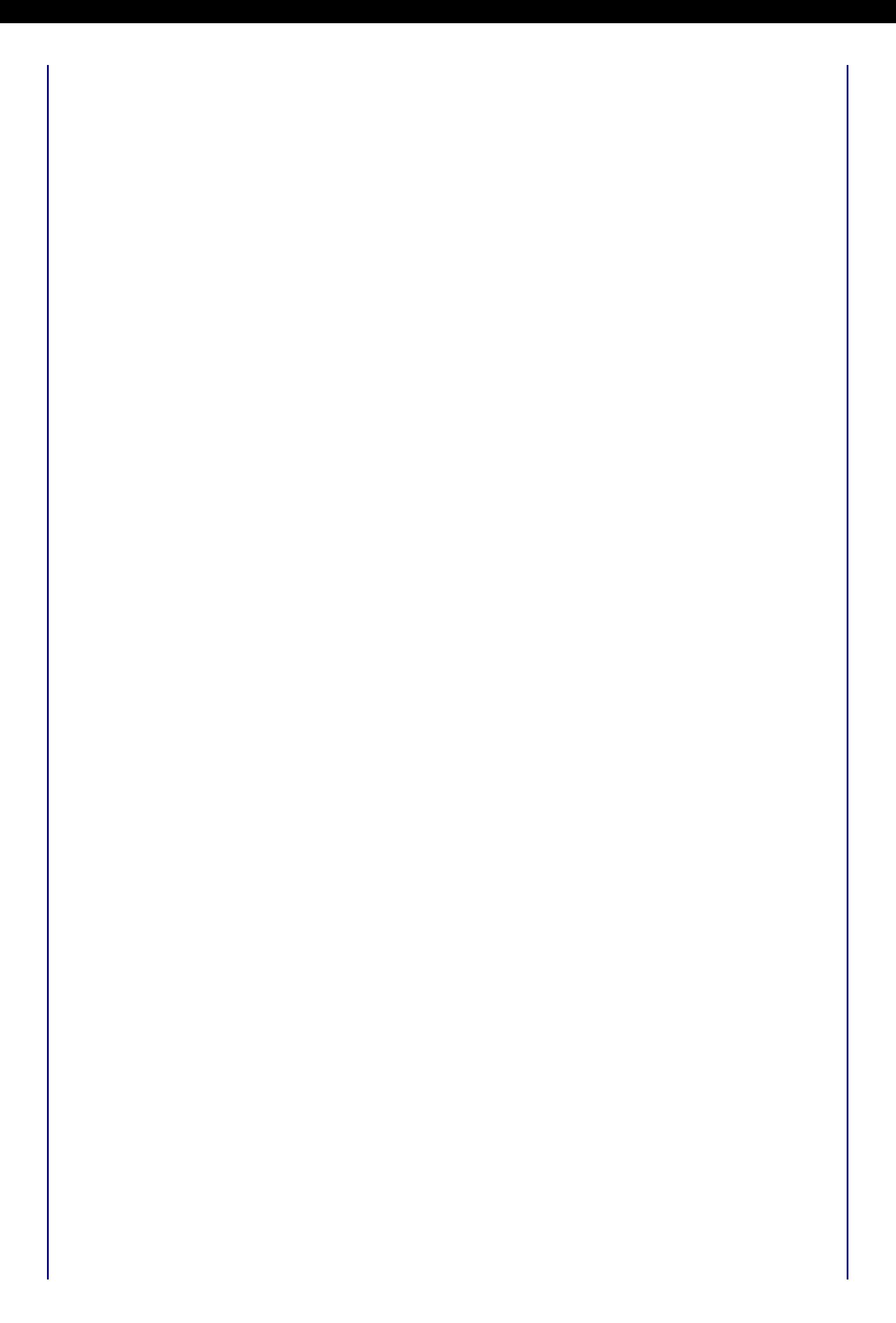

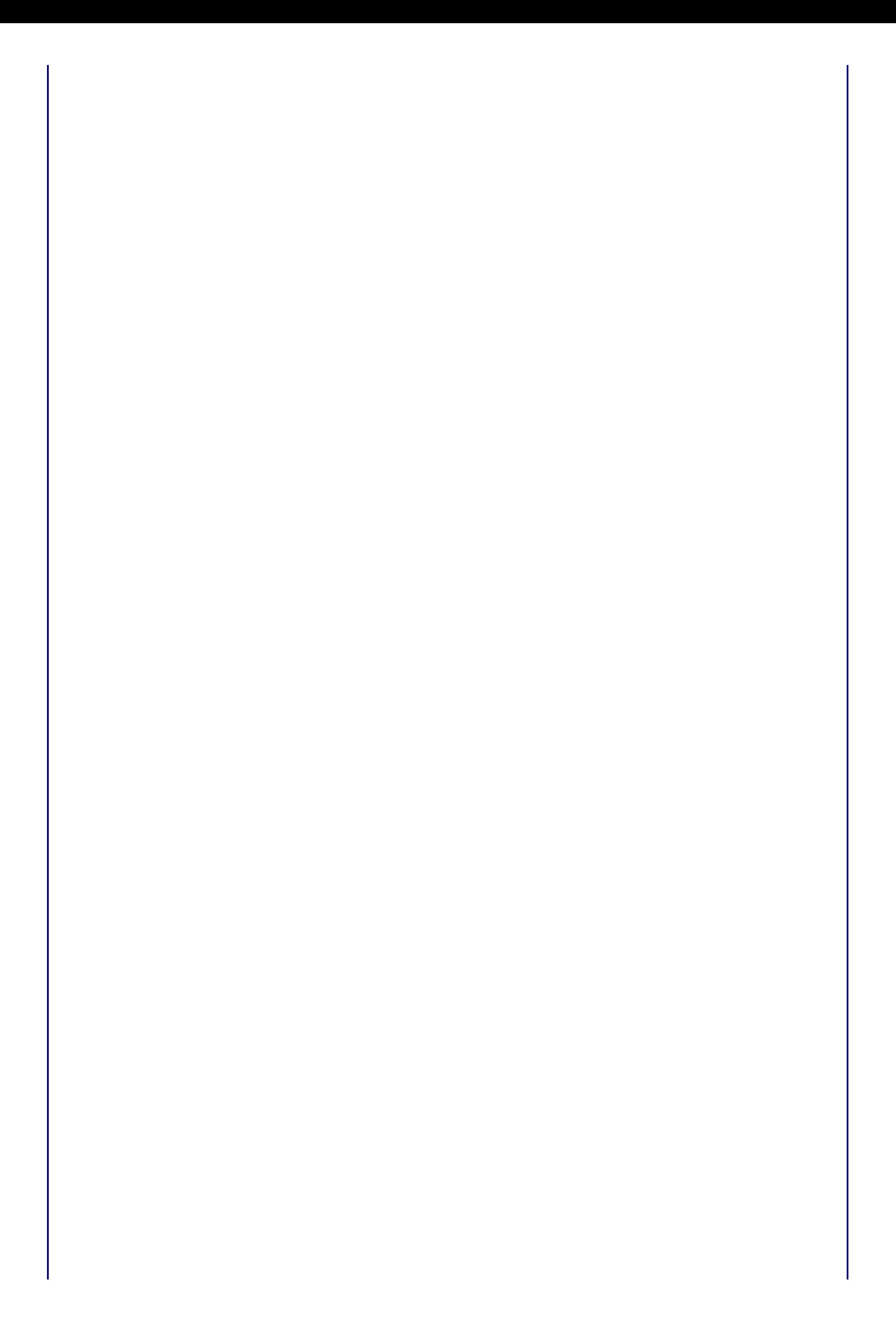

Sydney(config-if)# **ip host Melbourne 201.100.53.2**

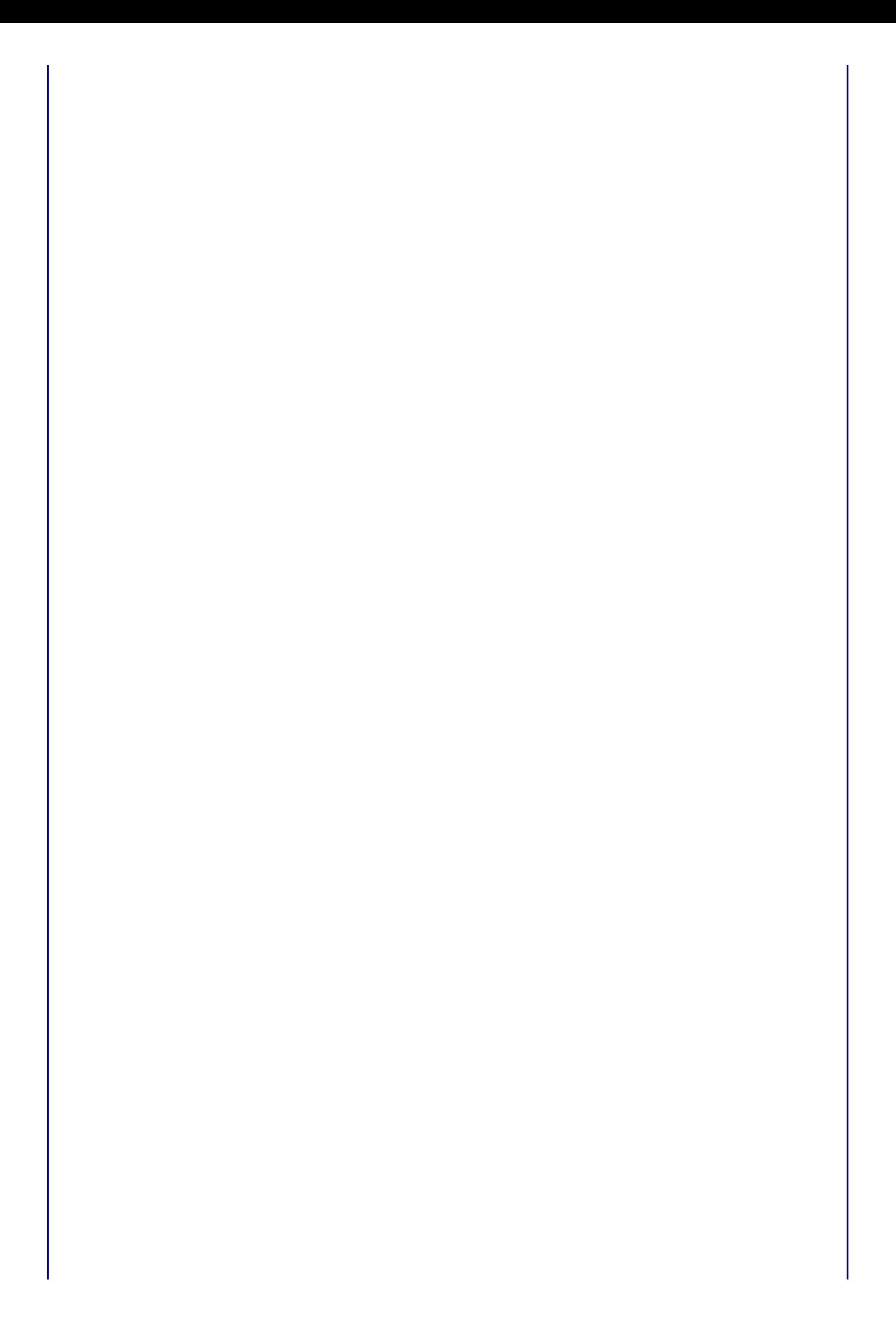